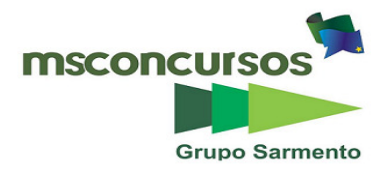

### **PREFEITURA MUNICIPAL DE CÁCERES - EDITAL Nº 005/2018 – PROCESSO SELETIVO PÚBLICO DE PROVAS E TÍTULOS.**

#### **PROVA OBJETIVA.**

#### **CARGO: ASSISTENTE ADMINISTRATIVO.**

#### **Leia atentamente as INSTRUÇÕES:**

**1.** Não é permitido ao candidato realizar a prova usando óculos escuros (exceto para correção visual ou fotofobia, desde que informe no ato da inscrição) ou portando: aparelhos eletrônicos, qualquer tipo de relógio, chaves, acessórios que cubram o rosto, a cabeça, ou parte desta.

**2.** Caso o candidato porte algum dos itens mencionados anteriormente, antes do início das provas deverá acomodá-lo(s) EMBAIXO DE SUA CADEIRA, sob sua guarda e responsabilidade, mantendo o(s) aparelho(s) eletrônico(s) desligado(s), sob pena de ser eliminado deste Concurso Público.

**3.** Durante todo o tempo em que permanecer no local onde estará ocorrendo o Concurso Público, o candidato deverá manter o celular desligado, sendo permitido ligá-lo somente após ultrapassar o portão de saída do prédio, sob pena de ser eliminado deste Concurso Público.

**4.** Confira se sua prova tem 30 questões, cada qual 4 alternativas, veja se o cargo para o qual se inscreveu está correto.

**5.** Confira seus dados no cartão-resposta (nome, número de inscrição e o cargo para o qual se inscreveu) e **ASSINE** o mesmo.

**6.** Preencha toda a área do cartão-resposta correspondente à alternativa de sua escolha, com caneta esferográfica (tinta azul ou preta), sem ultrapassar as bordas. As marcações duplas, ou rasuradas, com corretivo, ou marcadas diferentemente do modelo estabelecido no cartão-resposta poderão ser anuladas.

**7.** Observe as orientações apresentadas no cartão-resposta. O mesmo não será substituído, salvo se contiver erro de impressão.

**8.** Aguarde a autorização do Fiscal para abrir o caderno de provas. Ao receber a ordem dele, confira o caderno de provas com muita atenção. Nenhuma reclamação sobre o total de questões, ou falha de impressão, será aceita depois de iniciada a prova.

**9.** Cabe apenas ao candidato a interpretação das questões, o fiscal não poderá fazer nenhuma interferência.

**10.** A prova será realizada com duração máxima de **4 (quatro) horas**, incluído o tempo para leitura das instruções, realização da Prova Objetiva e o preenchimento do cartão-resposta.

**11.** O Candidato poderá se retirar do local da prova somente 1 h (uma hora) após seu início, levando seu caderno de prova.

**12.** Ao término da prova, o candidato deverá entregar ao fiscal de sala o cartão-resposta preenchido e assinado.

**13**. Os **3 (três)** candidatos, que terminarem a prova por último, deverão permanecer na sala, e só poderão sair juntos após o fechamento do envelope, contendo os cartões-resposta dos candidatos presentes e ausentes, e assinarem no lacre do referido envelope, atestando que este foi devidamente lacrado.

**14.** Ao término da prova, o candidato deverá se retirar do recinto onde está ocorrendo a mesma, não lhe sendo mais permitido o uso do banheiro e bebedouro.

**15.** Não será permitido ao candidato fumar nas dependências onde está ocorrendo o concurso.

### **BOA PROVA!**

# **LÍNGUA PORTUGUESA. Leia o poema de Sebastião Nunes e responda às próximas quatro questões.**

### **A felicidade bate à sua porta.**

**Todo mundo é feliz Nos anúncios de cigarro. Todo mundo é feliz Nos anúncios de bebida. Todo mundo é feliz Nos anúncios de carro. Todo mundo é feliz Nos anúncios de tudo.** 

**A melhor garota propaganda Da publicidade É a felicidade.** 

**01. De acordo com o poema, leia os itens e assinale a alternativa correta.** 

**I- O poema apresenta duas estrofes, oito versos na primeira estrofe e três na segunda.** 

**II- Há dois tipos de função da linguagem predominantes no poema: a função poética (ou estética) e a função conativa (ou apelativa).** 

**III- Os versos do poema são metrificados e ele não contém rimas.** 

**IV- Trata-se de um poema satírico. A sátira é uma técnica literária ou artística, que ridiculariza um determinado tema.** 

- a) Apenas I, II e III estão corretos.
- b) Apenas I, II e IV estão corretos.
- c) Apenas II, III e IV estão corretos.
- d) Apenas I, III e IV estão corretos.

## **02. No primeiro verso do poema (1ª estrofe), "Todo mundo é feliz", temos:**

- a) Predicado verbal.
- b) Predicado verbo-nominal.
- c) Predicado nominal.
- d) Verbo intransitivo.

# **03. Ainda no primeiro verso (1ª estrofe), "Todo mundo é feliz", a palavra feliz tem a função de:**

- a) Predicativo do sujeito.
- b) Predicativo do objeto.
- c) Objeto direto.
- d) Objeto indireto.

### **04. No verso "Todo mundo é feliz", os termos grifados são:**

- a) Sujeito composto.
- b) Sujeito inexistente.
- c) Sujeito simples.
- d) Sujeito oculto, ou elíptico.

### **05. Quanto às funções da linguagem, assinale a alternativa incorreta.**

a) Relatórios, cardápios, textos didáticos e de divulgação científica: função informativa ou referencial.

- b) Artigos de opinião, editoriais, discursos: função conativa ou apelativa.
- c) Diário pessoal, poema lírico, carta pessoal, bilhete: função emotiva ou expressiva.
- d) Conversas, telefonemas, chats, msn: função estética e poética.

### **06. Em relação às figuras de linguagem, indique se as afirmações a seguir são falsas (F) ou verdadeiras (V) e assinale a alternativa correta.**

**( ) Tapete verde (campo de futebol, gramado). Catacrese.** 

- **( ) Venceu na vida com suor e lágrima (com trabalho). Metonímia.**
- **( ) Quem casa quer casa. Paronomásia.**
- **( ) Morrer de frio quando o peito é brasa. Antítese.**
- **( ) Sábio é o homem que chega a ter consciência de sua ignorância. Hipérbole.**
- a)  $(F) (V) (V) (V) (F)$ .

b) 
$$
(V) - (V) - (F) - (F) - (V)
$$
.

c)  $(F) - (F) - (V) - (F) - (V)$ .

d)  $(V) - (V) - (V) - (V) - (F)$ .

#### **07. Quanto ao uso da correta ortografia, assinale a alternativa errada.**

a) Ameixa / enxaqueca / recauchutagem.

b) Gorjeta / paralisar / laje.

c) Lacidão / obcecado / ojeriza.

d) Pretensioso / Xavantes / mechas (de cabelos).

**08. Leia os itens e, quanto ao uso do hífen, assinale a alternativa correta.** 

**I- Usa-se hífen nas palavras compostas que não apresentam elementos de ligação e cujo primeiro termo é substantivo, adjetivo, numeral ou verbo.** 

**II- Não se usa hífen em palavras compostas que apresentam elementos de ligação.** 

**III- Não se usa hífen se o prefixo terminar com letra diferente da letra inicial da palavra.** 

**IV- Usa-se hífen em palavras compostas cujos elementos são repetidos.** 

V- Não se usa hífen com o prefixo "co", mesmo quando seguido por "o" ou "h". Neste último caso, corta**se o "h".** 

a) Apenas I, II, III e IV estão corretos.

b) Apenas I, II, IV e V estão corretos.

c) Apenas II, III e V estão corretos.

d) Todos os itens estão corretos.

**09. Relacione as duas colunas quanto aos autores e suas respectivas obras e assinale a alternativa correta.** 

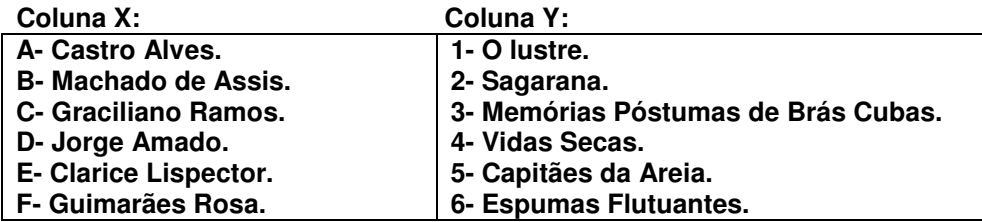

a) A  $(6) - B (3) - C (4) - D (5) - E (1) - F (2)$ . b) A  $(5) - B(3) - C(4) - D(1) - E(6) - F(2)$ . c) A (4) – B (3) – C (1) – D (2) – E (6) – F (5). d) A (6) – B (3) – C (4) – D (5) – E (2) – F (1).

**10. É uma longa narrativa oral. Riobaldo, um velho fazendeiro, ex-jagunço, conta sua experiência de vida a um interlocutor, que jamais tem a palavra e cuja fala é apenas sugerida. Conta histórias de vingança, seus amores, perseguições, lutas pelos sertões de Minas, Goiás e sul da Bahia. As demais personagens falam pela boca de Riobaldo, valendo-se de seu estilo de narrar e de suas características linguísticas individuais. Outras personagens: Hermógenes, Joca Ramiro, Diadorim.** 

### **Falamos de:**

a) São Bernardo - Graciliano Ramos.

b) Dona Flor e seus dois maridos - Jorge Amado.

c) Grande sertão: veredas - Guimarães Rosa.

d) Menino de engenho - José Lins do Rego.

# **MATEMÁTICA.**

**11.** Sendo  $f(x) = -x + 3$  e  $g(x) = x^3 + 2x^2 - x + 1$ , o valor de  $f(g(-1)) + g(f(-1))$  é: a) 95 b) 93 c) 4 d) 2

**12. É comum observarmos, na mídia, que a taxa aplicada no cheque especial é uma das mais altas administradas no Brasil. Sabe-se que o Banco X cobra uma taxa de 15,3 % ao mês no regime de juros compostos nessa operação e que o senhor Reis, por motivo de doença, utilizou o valor de R\$ 500,00 e só pode pagar 5 meses após sua utilização; durante todo esse período, ele não pagou nenhum valor referente a essa operação e, exatamente 5 meses após a utilização, pagou o valor total da dívida.** 

**O valor pago pelo senhor Reis para quitar a dívida foi:** 

a) R\$ 693,83 b) R\$ 882,50 c) R\$ 918,83

d) R\$ 1.018,83

**13. Após uma tentativa de greve em uma empresa multinacional, ficou acertado com o sindicato da categoria que os funcionários receberiam, durante o ano corrente, 3 aumentos sucessivos, da seguinte forma: 6,5%, 8% e 20%, respectivamente. Tomando em consideração que cada aumento incide em cima do novo salário, podemos afirmar que o salário dessa categoria aumentou (aproximadamente), em porcentagem, no final desses aumentos:** 

a) 34,5% b) 36,5%

c) 38%

d) 40%

**14. De acordo com a definição de domínio de uma função, podemos destacar que o domínio da função** 

**Real**  $f(x) = \frac{-2x+4}{\sqrt{x+2}}$  $\frac{-2x+4}{\sqrt{-x+3}}$ é: a)  $D = \{x \in \mathbb{R} | x > -3\}$ b)  $D = \{x \in \mathbb{R} | x < -3\}$ c)  $D = \{x \in \mathbb{R} | x > 3\}$ d)  $D = \{x \in \mathbb{R} | x < 3\}$ 

**15. Sabe-se que Anagrama é um código formado pela transposição (troca) de todas as letras de uma palavra, podendo ou não ter significado na sua língua de origem. Assim sendo, a quantidade de anagramas que podemos formar com a palavra CACERES é:** 

a) 5040

b) 2520

c) 1830

d) 1260

#### **CONHECIMENTOS GERAIS.**

**16. Marque a alternativa que completa corretamente a lacuna do seguinte texto:** 

**"A história registra que os primeiros indícios de Bandeirantes paulistas na região, onde hoje fica a cidade de Cuiabá, datam de 1673 e 1682, quando da passagem do bandeirante Manoel de Campos Bicudo pela região. Ele fundou o primeiro povoado da região, no ponto onde o rio Coxipó deságua no rio Cuiabá, localidade batizada de São Gonçalo.** 

**Em 1718, chega ao local, já abandonado, a bandeira do \_\_\_\_\_\_\_\_\_\_\_\_\_\_\_\_\_\_\_\_\_\_\_\_\_\_\_\_\_\_, que depois de uma batalha perdida para os índios coxiponés, viu-se compensado pela descoberta de ouro, passando a se dedicar ao garimpo."** 

**(Fonte: https://cidades.ibge.gov.br/brasil/mt/cuiaba/historico - acessado em 28/062018).** 

a) paulista de Sorocaba, Pascoal Moreira Cabral

b) bandeirante Manoel de Campos

c) governador da Capitania de São Paulo, Rodrigo César de Menezes

d) representante do Reino de Portugal, Rodrigo César de Menezes

### **17. Qual alternativa não está em conformidade com a Lei Orgânica Municipal?**

a) O número de vereadores da Câmara Municipal obedecerá à proporção constante no art. 182 - § único da Constituição Estadual.

b) O Município, por qualquer de seus poderes, atenderá ao resultado da consulta plebiscitária sempre que houver questão relevante para os destinos do Município.

c) O Município tem sua sede na Cidade de Cáceres e compõe-se de quatro distritos: Horizonte D'Oeste, Santo Antônio do Caramujo, Vila Aparecida e Bezerro Branco.

d) O Prefeito ficará suspenso de suas funções: nas infrações penais comuns, se recebida a denúncia ou queixa crime pelo Tribunal de Justiça; nos crimes de responsabilidade, após a instauração do processo pela Câmara Municipal.

### **18. Sobre a História de Cáceres, MT, assinale a alternativa incorreta.**

a) No início de 1927, Cáceres viveu dois acontecimentos marcantes: a passagem da Coluna Prestes por seus arredores, que provocou a fuga de muitos moradores, e o pouso do hidroavião italiano Santa Maria, o primeiro a sobrevoar Mato Grosso.

b) Em 1914, São Luís de Cáceres recebeu a visita do ex-presidente dos Estados Unidos, Theodore Roosevelt, que participava da Expedição Roosevelt-Rondon.

c) As lanchas que deixavam Cáceres com destino a Corumbá levavam poaia (ou ipecacuanha), borracha e produtos como charque e couro de animais e voltavam carregadas de mercadorias finas, como sedas, cristais e louças vindas da Europa.

d) Em fevereiro de 1883, foi assentado na Praça da Matriz, atual Barão do Rio Branco, o Marco do Jauru, em homenagem ao fundador de Cáceres.

#### **19. Sobre Mato Grosso, não é correto o que se afirma na alternativa:**

a) O que hoje conhecemos como Mato Grosso já foi território português.

b) Mato Grosso foi governado por 28 presidentes nomeados pelo Imperador, até à Proclamação de República.

c) As conquistas dos bandeirantes, na região do Mato Grosso, foram reconhecidas pelo Tratado de Madrid, em 1750.

d) Em 1977, Mato Grosso é desmembrado em dois estados: Mato Grosso e Mato Grosso do Sul.

### **20. Assinale a alternativa que completa corretamente o texto a seguir:**

**Mato Grosso possui uma vegetação riquíssima, com uma biodiversidade gigante. \_\_\_\_\_\_\_\_\_\_\_\_\_\_\_\_\_\_\_ é** 

#### **o principal bioma do Centro-Oeste brasileiro. Já foi retratado nos livros de Guimarães Rosa e outros poetas e é considerado a Savana Brasileira.**

a) O Pantanal

b) O Cerrado

c) A Floresta Amazônica

d) A Caatinga

### **CONHECIMENTOS ESPECÍFICOS.**

## **21. Acerca de anexos no e-mail, é incorreto afirmar:**

a) Quando se encaminha uma mensagem, a mensagem inclui todos os anexos que foram incluídos com a mensagem original.

b) Anexos não são incluídos quando se responde uma mensagem.

c) Outlook não permite que seja escolhida a opção de enviar o documento como anexo tradicional ou carregá-lo no OneDrive e compartilhar um link para o arquivo.

d) É possível anexar arquivos do computador, do OneDrive ou de outra conta de armazenamento a mensagens de e-mail e eventos de calendário para compartilhá-los com outras pessoas.

#### **22. Qual opção da guia Design, do Word 2016, alterará o espaçamento do documento inteiro, inclusive dos novos parágrafos?**

### a) Marca d´água.

- b) Espaçamento entre parágrafos.
- c) Bordas da página.
- d) Espaçamento completo.

### **23. Qual fórmula é utilizada para testar a célula A1 e determinar se ela contém um valor maior que 0?**

- a)  $=SE(a1>0)$
- b)  $SE(a1>0)$
- c) SOMA(A1:A10)
- $d) =$ SENDO(a1>0)

### **24. Em qual guia do PowerPoint 2016 encontra-se a opção de inserir novo slide?**

- a) Inserir.
- b) Design.
- c) Página Inicial.
- d) Exibir.

### **25. Acerca de URL, é correto afirmar:**

a) URL é o endereço de um recurso disponível em uma rede, apenas para a rede internet.

b) Um encurtador de URL (ou URL shortener, em inglês) é uma ferramenta que compacta links muitos extensos.

c) Uma URL é composta de apenas um protocolo, que é o HTTP.

d) Uma URL é composta de apenas um protocolo, que é o FTP.

### **26. No Windows 10, por padrão, onde se localiza as bibliotecas locais do usuário?**

- a) Rede.
- b) OneDrive.
- c) Navegador.
- d) Explorador de arquivos.

#### **27. Qual opção da guia Exibir, do PowerPoint 2016, é utilizada para escolher o desenho e o layout da página de anotações, tais como a formatação do plano de fundo como também o local onde os cabeçalhos e rodapés irão aparecer?**

#### a) Anotações mestras.

- b) Slide mestre.
- c) Folheto mestre.
- d) Anotações.

### **28. Acerca de fórmulas do Excel, é correto afirmar?**

a) Quando se exclui uma fórmula, os valores resultantes da fórmula também são excluídos.

b) Dois-pontos (**:**) são usados para separar a referência à primeira e à última célula no intervalo.

c) Ao fazer referência a valores ou células em outras planilhas ou pastas de trabalho com caracteres não alfabéticos em seus nomes, estes devem ser colocados entre aspas simples ( **'** ).

d) O aninhamento de funções em uma fórmula está limitado a 32 níveis.

### **29. Qual atalho do Windows 10 é utilizado para alternar aplicativos abertos?**

a)  $Alt + F4$ 

b) Ctrl+Tab

c) Alt+Tab

d) Ctrl+F2

### **30. Acerca do Word 2016, é incorreto afirmar:**

a) Para inserir uma imagem, deve-se clicar na guia INSERIR e depois na opção imagem.

b) A escolha da orientação da página é realizada na guia DESIGN.

c) Deve-se clicar na guia INSERIR para se criar um novo gráfico.

d) Para verificar a ortografia e gramática, deve-se utilizar a guia REVISÃO.

### **RASCUNHO.**